Федеральное государственное бюджетное образовательное учреждение высшего образования «Алтайский государственный технический университет им. И.И. Ползунова»

## **СОГЛАСОВАНО**

Декан ФИТ А.С. Авдеев

# **Рабочая программа дисциплины**

Код и наименование дисциплины: **Б1.В.2 «Введение в компьютерное моделирование»**

Код и наименование направления подготовки (специальности): **12.03.01** 

## **Приборостроение**

Направленность (профиль, специализация): **Информационно-измерительная** 

#### **техника, технологии и интеллектуальные системы**

Статус дисциплины: **часть, формируемая участниками образовательных** 

## **отношений**

Форма обучения: **очная**

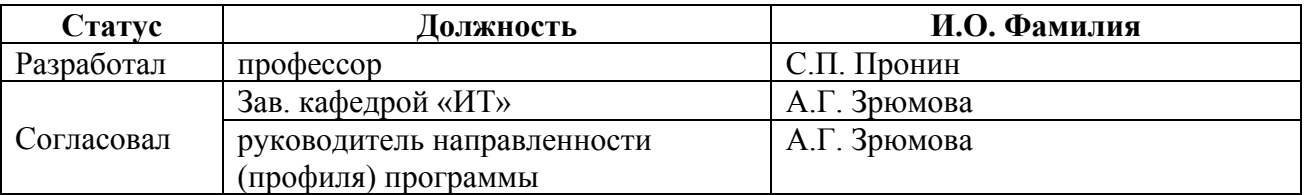

г. Барнаул

### **1. Перечень планируемых результатов обучения по дисциплине, соотнесенных с индикаторами достижения компетенций**

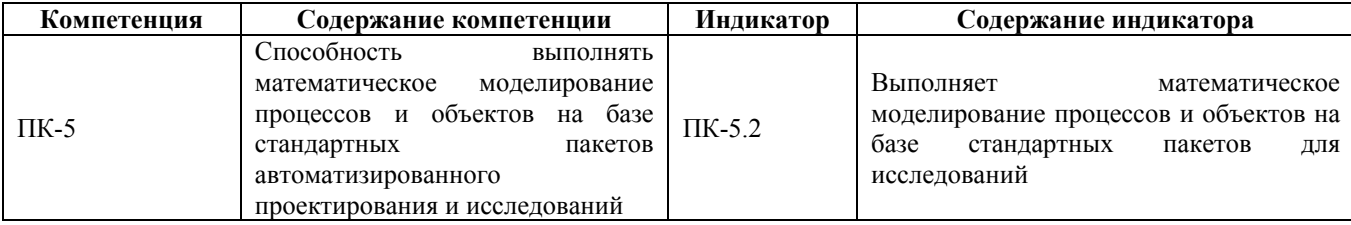

#### **2. Место дисциплины в структуре образовательной программы**

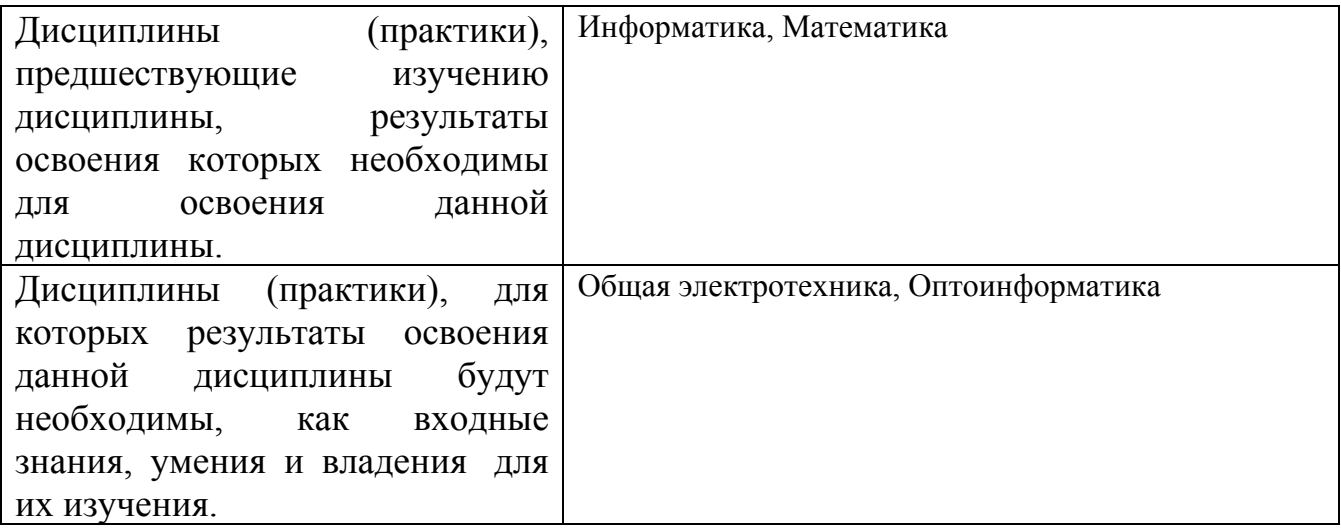

**3. Объем дисциплины в зачетных единицах с указанием количества академических часов, выделенных на контактную работу обучающегося с преподавателем (по видам учебных занятий) и на самостоятельную работу обучающегося**

Общий объем дисциплины в з.е. /час: 4 / 144 Форма промежуточной аттестации: Экзамен

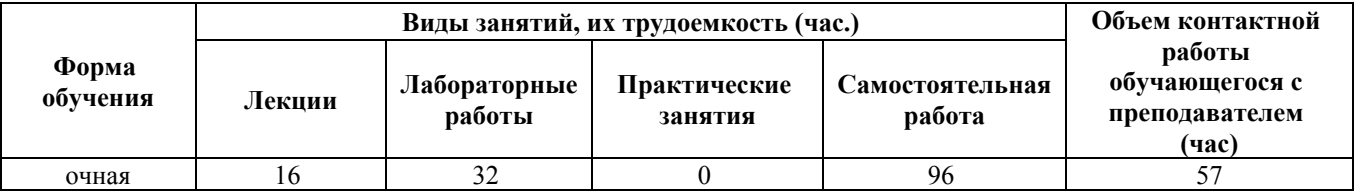

**4. Содержание дисциплины, структурированное по темам (разделам) с указанием отведенного на них количества академических часов и видов учебных занятий**

**Форма обучения: очная** *Семестр: 1*

**Лекционные занятия (16ч.)**

**1. Тенденции развития техники и технологий в области компьютерного моделирования. Основные определения и понятия в области компьютерного моделирования. {беседа} (2ч.)[3,5,8]** Тенденции развития техники и технологий в области компьютерного моделирования. Модель. Задачи моделирования. Закономерность. Свойства. Виды моделирования. Объекты компьютерного моделирования. Классификация компьютерной модели. Этапы компьютерного моделирования: постановка задачи, формализация задачи, разработка компьютерной модели, проведение компьютерного эксперимента, анализ и интерпретация результатов.

**2. Этапы компьютерного моделирования: постановка задачи и формализация задачи. {метод кейсов} (2ч.)[3,5]** Выбор социально значимой проблемы. Место приборостроения в решении задач здравоохранения. Постановка задачи. Цель. Концепция. Входная информация. Выходная информация.

Формализация задачи: поиск и/или разработка математической модели объекта исследования.

**3. Этапы компьютерного моделирования: постановка задачи и формализация задачи. {разработка проекта} (4ч.)[3,7]** Разработка математической модели процесса измерения. Разработка математической модели средства измерения.

**4. Проведение компьютерного эксперимента. {разработка проекта} (2ч.)[1,3,4]** Разработка компьютерной модели в среде Mathcad. Построение графиков изменения выходных сигналов в зависимости от физических параметров – сопротивления и емкости, которые выражают состояние исследуемого органа человеческого организма.

**5. Анализ результата моделирования. Постановка новой проблемы и возможного пути ее решения. {анализ казусов} (2ч.)[1,3,5]** Анализ результатов между компьютерной моделью и реальным экспериментом. Предложение новой эквивалентной электрической модели клетки живого организма.

**6. Компьютерное моделирование «сигнал+шум». Компьютерное моделирование поиска искусственного объекта на фоне звездного неба. {беседа} (2ч.)[1,3,4]** Изучение методов генерации случайного шума в среде Mathcad. Моделирование полезного сигнала, случайного шума и определение их аддитивной смеси. Формулы вычисления отношения «сигнал+ шум». Разработка алгоритма поиска искусственного объекта на фоне звездного неба и его реализация с использованием программной среды Mathcad.

**7. Компьютерное моделирование измерения линейных размеров объектов по его оптическому изображению в Mathcad. {разработка проекта} (2ч.)[3,4]** Массивы. Типы массивов. Векторы. Матрицы. Ранжированная переменная. Задание матриц в Mathcad. Доступ к элементам матрицы. Алгоритм. Свойства алгоритма. Моделирование алгоритма измерения линейных размеров. Ввод изображения и построение графика. Программа вычисления размеров

оптического изображения.

## **Лабораторные работы (32ч.)**

**1. Математические операции в программной системе MathCAD {имитация} (8ч.)[1,4]** Цель лабораторной работы: изучение методов работы в программной системе MathCAD, приобретение навыков решения уравнений различных типов, а также выполнения преобразований математических выражений в символическом виде и построение графиков.

**2. Моделирование и исследование сигналов в биологически активных точках {имитация} (8ч.)[1,4]** Цель лабораторной работы: моделирование сигналов в программной системе MathCAD, характеризующих состояние органов и систем человеческого организма.

**3. Исследование изменения напряжения в биологически активных точках {имитация} (8ч.)[1,2]** Цель лабораторной работы: способность проводить исследования, обрабатывать и представлять экспериментальные данные, делать сравнение экспериментальных данных с данными компьютерной модели

**4. Моделирование аддитивной смеси гармонического сигнала с нормальным шумом {имитация} (8ч.)[1,4]** Цель лабораторной работы: Моделирование аддитивной смеси гармонического сигнала с нормальным шумом и его исследование в программной системе MathCAD

## **Самостоятельная работа (96ч.)**

**1. Подготовка к защите лабораторной работы №1(9ч.)[1,4]** Изучение методов работы в программной системе MathCAD. Моделирование процессов вычислений. Моделирование математических выражений в символическом виде и построение графиков.

**2. Подготовка к контрольному опросу №1(8ч.)[3,5,8]** Модель. Задачи моделирования. Закономерность. Виды моделирования. Объекты компьютерного моделирования. Этапы компьютерного моделирования: постановка задачи и формализация задачи

**3. Подготовка к защите лабораторной работы №2(9ч.)[1,4]** Моделирование сигналов в программной системе MathCAD, характеризующих состояние органов и систем человеческого организма.

**4. Подготовка к контрольному опросу №2(8ч.)[1,3,4,7]** Математические модели процесса измерения и средства измерения. Разработка компьютерной модели в среде Mathcad выходных сигналов в биологически активных точках в зависимости от физических параметров – сопротивления и емкости,

**5. Подготовка к защите лабораторной работы №3(9ч.)[1,2]** Экспериментальные исследования напряжения в биологически активных точках (БАТ). Обработка экспериментальных данных. Моделирование графика зависимости изменения напряжения в БАТ от частоты тестового сигнала. Сравнение экспериментального и теоретического графиков.

**6. Подготовка к контрольному опросу №3(8ч.)[1,3,5]** Анализ результатов между математической моделью и реальным экспериментом. Предложение новой эквивалентной электрической модели клетки живого организма. Компьютерное моделирование поиска искусственного объекта на фоне звездного неба.

**7. Подготовка к защите лабораторной работы №4(9ч.)[1,4]** Компьютерное моделирование «сигнал+шум» в среде Mathcad. Изучение методов генерации случайного шума в среде Mathcad. Представление полезного сигнала, случайного шума и определение их аддитивной смеси.

**8. Экзамен(36ч.)[1,3,5,7]** В тестах согласно лекционному и лабораторному материалам.

## **5. Перечень учебно-методического обеспечения самостоятельной работы обучающихся по дисциплине**

Для каждого обучающегося обеспечен индивидуальный неограниченный доступ к электронно-библиотечным системам: Лань, Университетская библиотека он-лайн, электронной библиотеке АлтГТУ и к электронной информационно-образовательной среде:

1. Пронин, С. П. Методические указания по выполнению лабораторных работ по дисциплине "Введение в компьютерное моделирование" для подготовки бакалавров направления 12.03.01 «Приборостроение» / С. П. Пронин, В. А. Соловьёв ; Алт. гос. техн. ун-т им. И. И. Ползунова. – Барнаул : Изд-во АлтГТУ, 2019. – 52 с. - Прямая ссылка: http://elib.altstu.ru/eum/download/it/uploads/pronin-sp-it-5c74c218d8337.pdf

2. Пронин С.П. Методические указания по обработке экспериментальных данных в среде Excel по дисциплине «Введение в компьютерное моделирование» для подготовки бакалавров направления 12.03.01 «Приборостроение» [Электронный ресурс]: Методические указания.— Электрон. дан.— Барнаул: АлтГТУ, 2020.— Режим доступа: http://elib.altstu.ru/eum/download/it/Pronin\_VKM\_mu.pdf, авторизованный

3. Пронин С.П. Слайды к курсу лекций «Введение в компьютерное моделирование»

для подготовки бакалавров направления 12.03.01 «Приборостроение» [Электронный ресурс]: Слайды к курсу лекций.— Электрон. дан.— Барнаул: АлтГТУ, 2020.— Режим доступа: http://elib.altstu.ru/eum/download/it/Pronin\_VvKM\_kl\_slides.pdf, авторизованный

## **6. Перечень учебной литературы**

6.1. Основная литература

4. Фомин, В. Г. Математическое моделирование в системе MathCAD : учебное пособие / В. Г. Фомин. — Саратов : Саратовский государственный технический университет имени Ю.А. Гагарина, ЭБС АСВ, 2020. — 80 c. — ISBN 978-5-7433-3387-5. — Текст : электронный // Цифровой образовательный ресурс

IPR SMART : [сайт]. — URL: https://www.iprbookshop.ru/108693.html (дата обращения: 23.04.2023). — Режим доступа: для авторизир. пользователей. - DOI: https://doi.org/10.23682/108693

5. Склярова, Е. А. Компьютерное моделирование физических явлений : учебное пособие / Е. А. Склярова, В. М. Малютин. — Томск : Томский политехнический университет, 2012. — 152 c. — ISBN 978-5-4387-0119-4. — Текст : электронный // Цифровой образовательный ресурс IPR SMART : [сайт]. — URL: https://www.iprbookshop.ru/34668.html (дата обращения: 25.04.2023). — Режим доступа: для авторизир. Пользователей

6.2. Дополнительная литература

6. Тупик, Н. В. Компьютерное моделирование : учебное пособие / Н. В. Тупик. — 2-е изд. — Саратов : Вузовское образование, 2019. — 230 c. — ISBN 978-5-4487-0392-8. — Текст : электронный // Цифровой образовательный ресурс IPR SMART : [сайт]. — URL: https://www.iprbookshop.ru/79639.html (дата обращения: 25.04.2023). — Режим доступа: для авторизир. Пользователей

7. Галимова, А. А. Общая электротехника. Цепи постоянного тока : учебнометодическое пособие / А. А. Галимова, А. П. Новикова, Е. В. Стрижакова. — Самара : Самарский государственный технический университет, ЭБС АСВ, 2018. — 59 c. — Текст : электронный // Цифровой образовательный ресурс IPR SMART : [сайт]. — URL: https://www.iprbookshop.ru/90658.html (дата обращения: 25.04.2023). — Режим доступа: для авторизир. пользователей

#### **7. Перечень ресурсов информационно-телекоммуникационной сети «Интернет», необходимых для освоения дисциплины**

8. Рецензируемый российский журнал "Компьютерные исследования и моделирование" . - Режим доступа: http://crm.ics.org.ru/journal/page/crminfo/

#### **8. Фонд оценочных материалов для проведения текущего контроля успеваемости и промежуточной аттестации**

Содержание промежуточной аттестации раскрывается в комплекте контролирующих материалов, предназначенных для проверки соответствия уровня подготовки по дисциплине требованиям ФГОС, которые хранятся на кафедре-разработчике РПД в печатном виде и в ЭИОС.

Фонд оценочных материалов (ФОМ) по дисциплине представлен в приложении А.

## **9. Перечень информационных технологий, используемых при осуществлении образовательного процесса по дисциплине, включая перечень программного обеспечения и информационных справочных систем**

Для успешного освоения дисциплины используются ресурсы электронной информационнообразовательной среды, образовательные интернет-порталы, глобальная компьютерная сеть Интернет. В процессе изучения дисциплины происходит интерактивное взаимодействие обучающегося с преподавателем через личный кабинет студента и Skype. Для изучения данной дисциплины профессиональные базы данных и информационно-справочные системы не требуются.

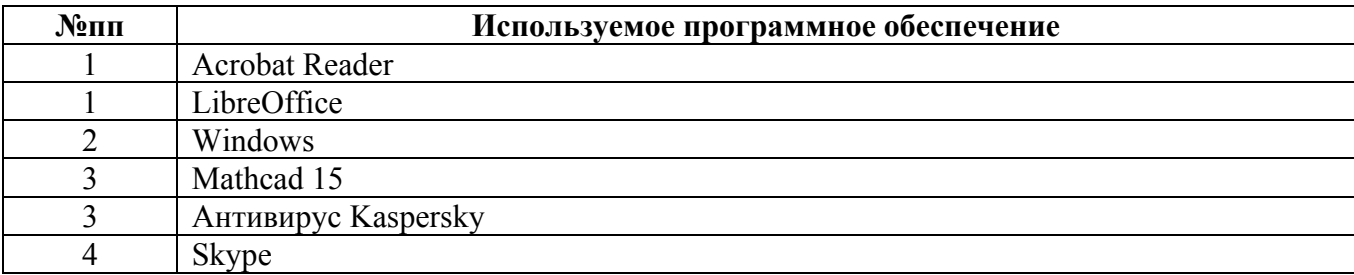

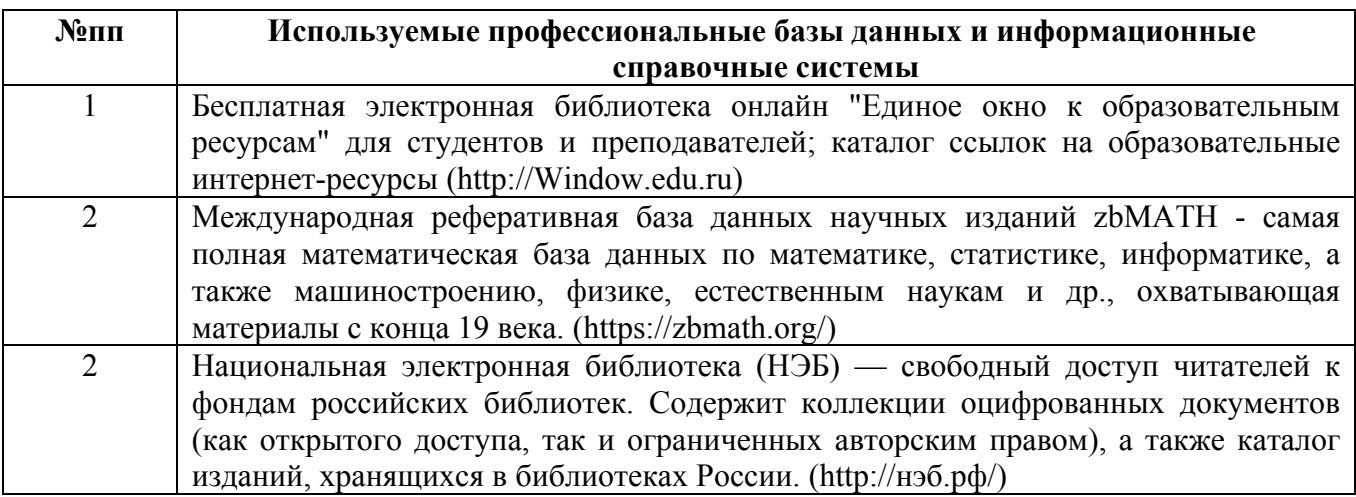

#### **10. Описание материально-технической базы, необходимой для осуществления образовательного процесса по дисциплине**

**Наименование специальных помещений и помещений для самостоятельной работы** учебные аудитории для проведения учебных занятий помещения для самостоятельной работы

Материально-техническое обеспечение и организация образовательного процесса по дисциплине для инвалидов и лиц с ограниченными возможностями здоровья осуществляется в соответствии с «Положением об обучении инвалидов и лиц с ограниченными возможностями здоровья».